# **Adjutant Release Notes**

**Page 1 of 8**

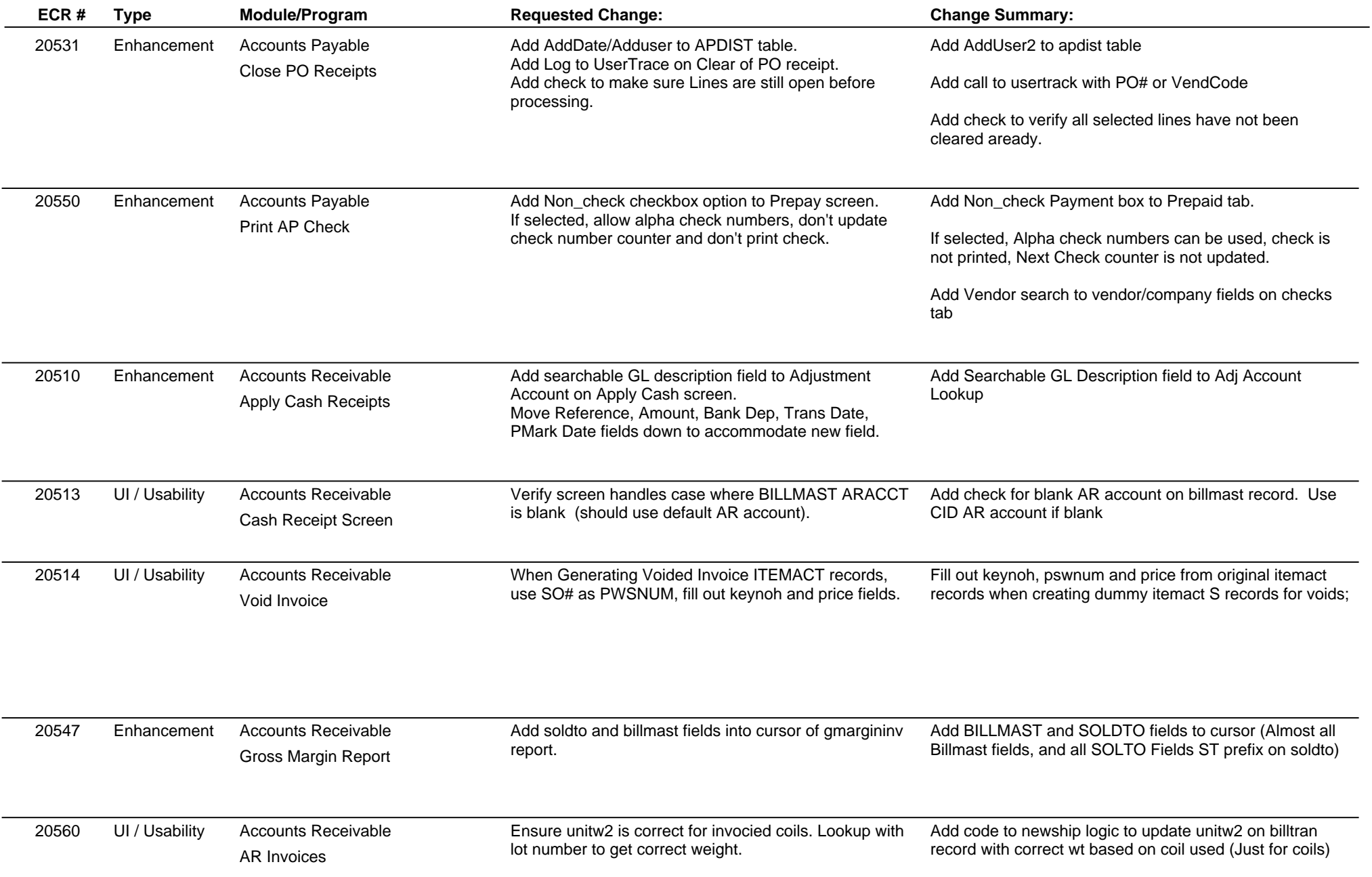

### **Adjutant Release Notes**

**Page 2 of 8**

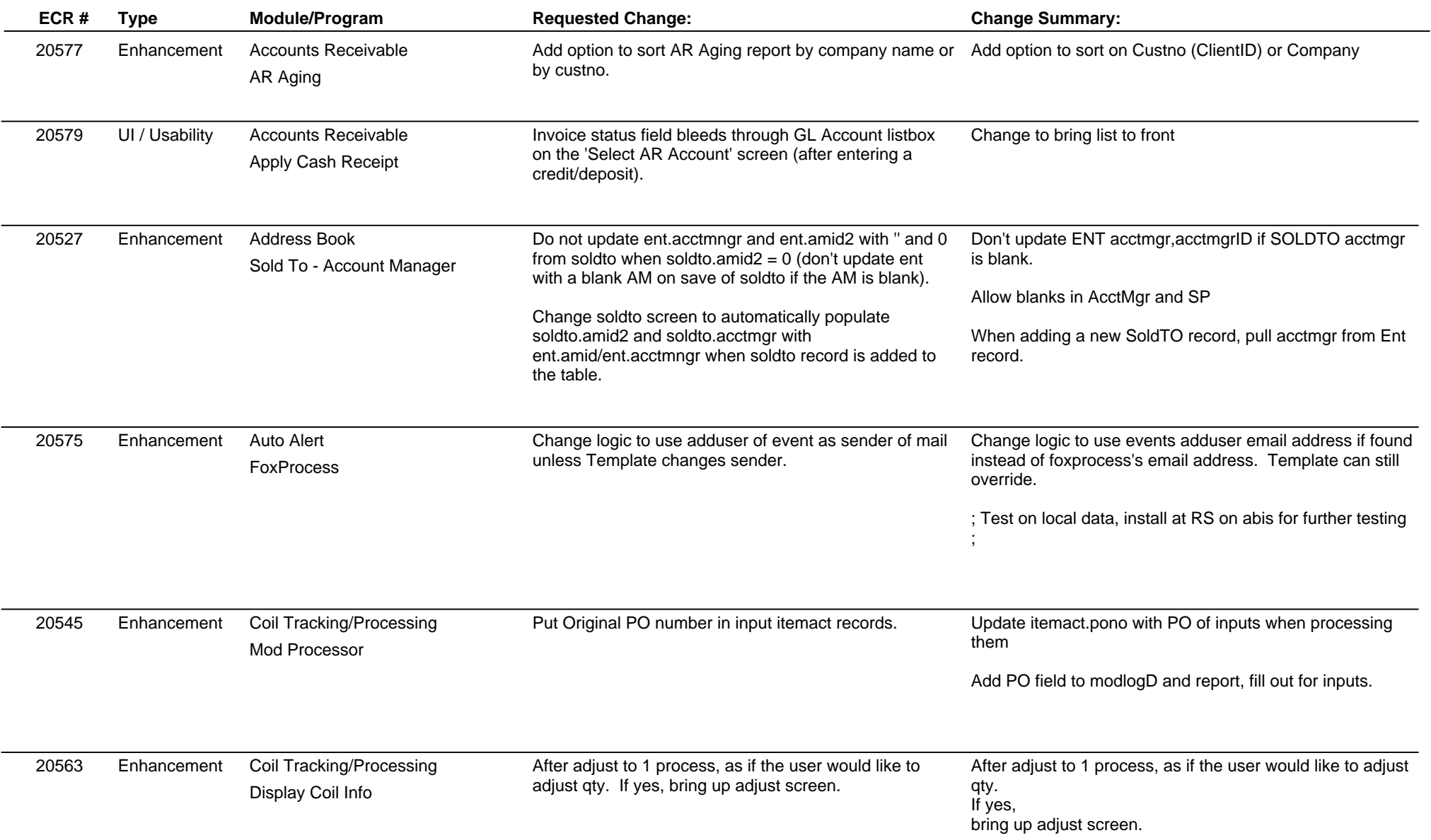

# **Adjutant Release Notes**

**Page 3 of 8**

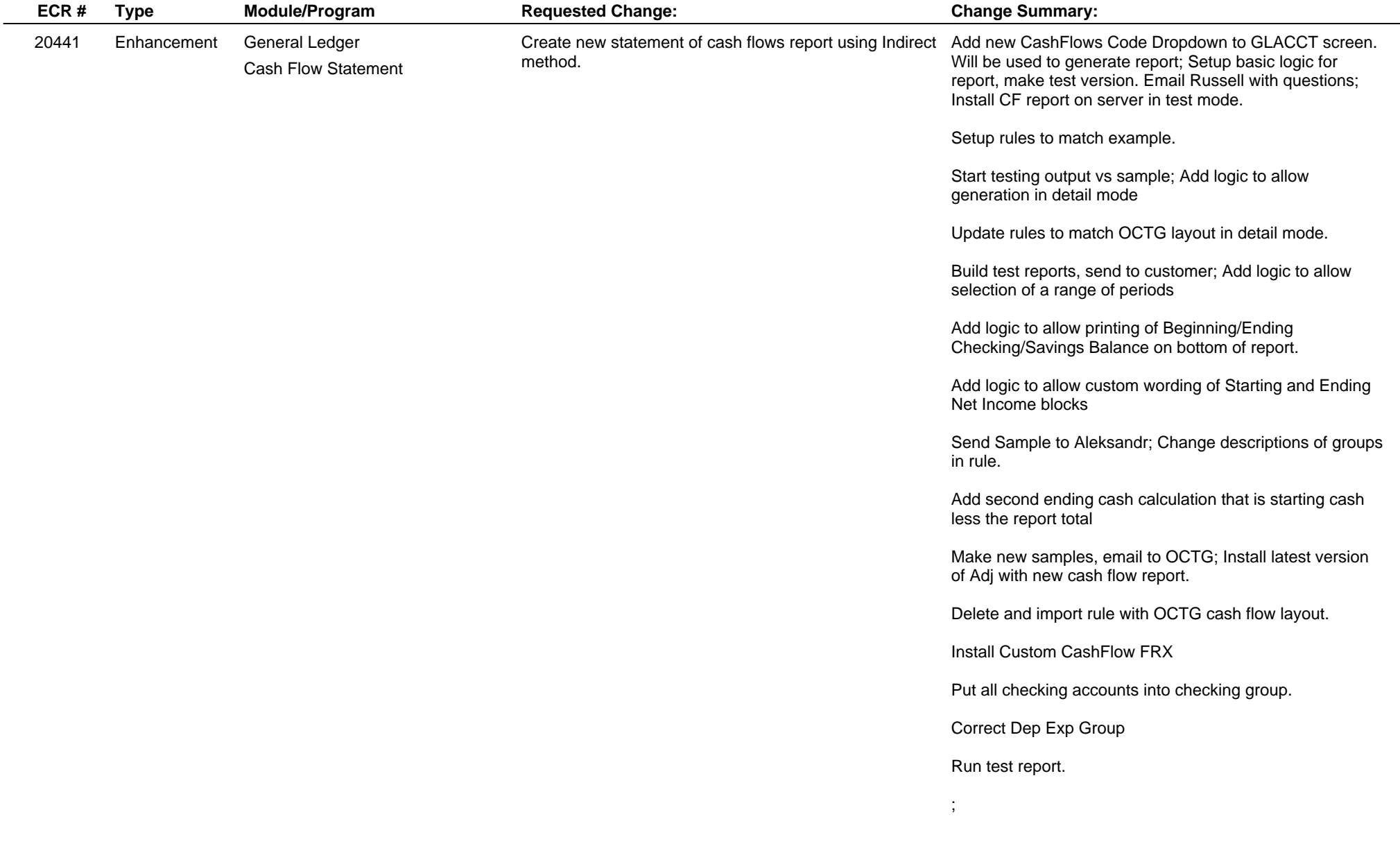

### **Adjutant Release Notes**

**Page 4 of 8**

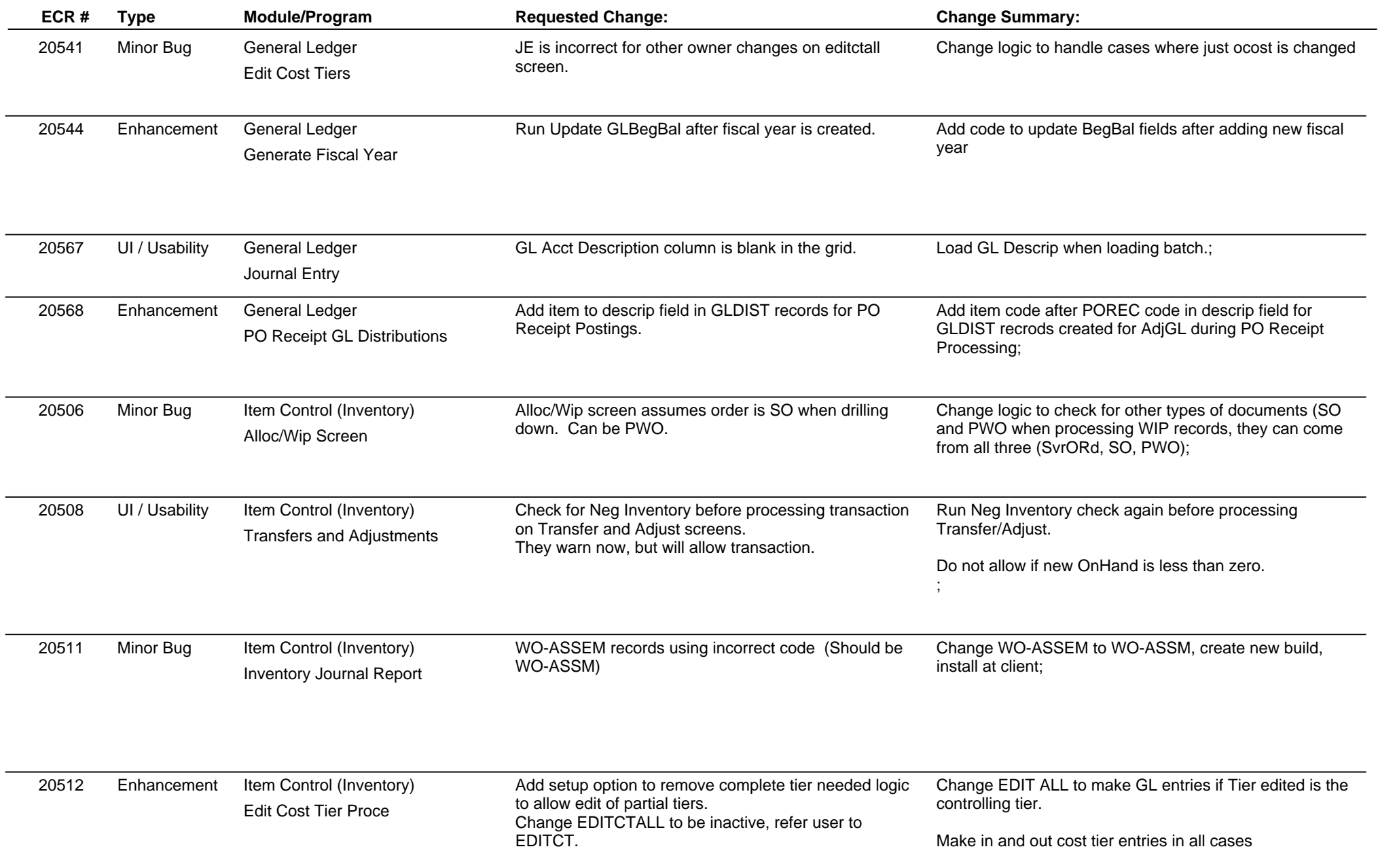

### **Adjutant Release Notes**

**Page 5 of 8**

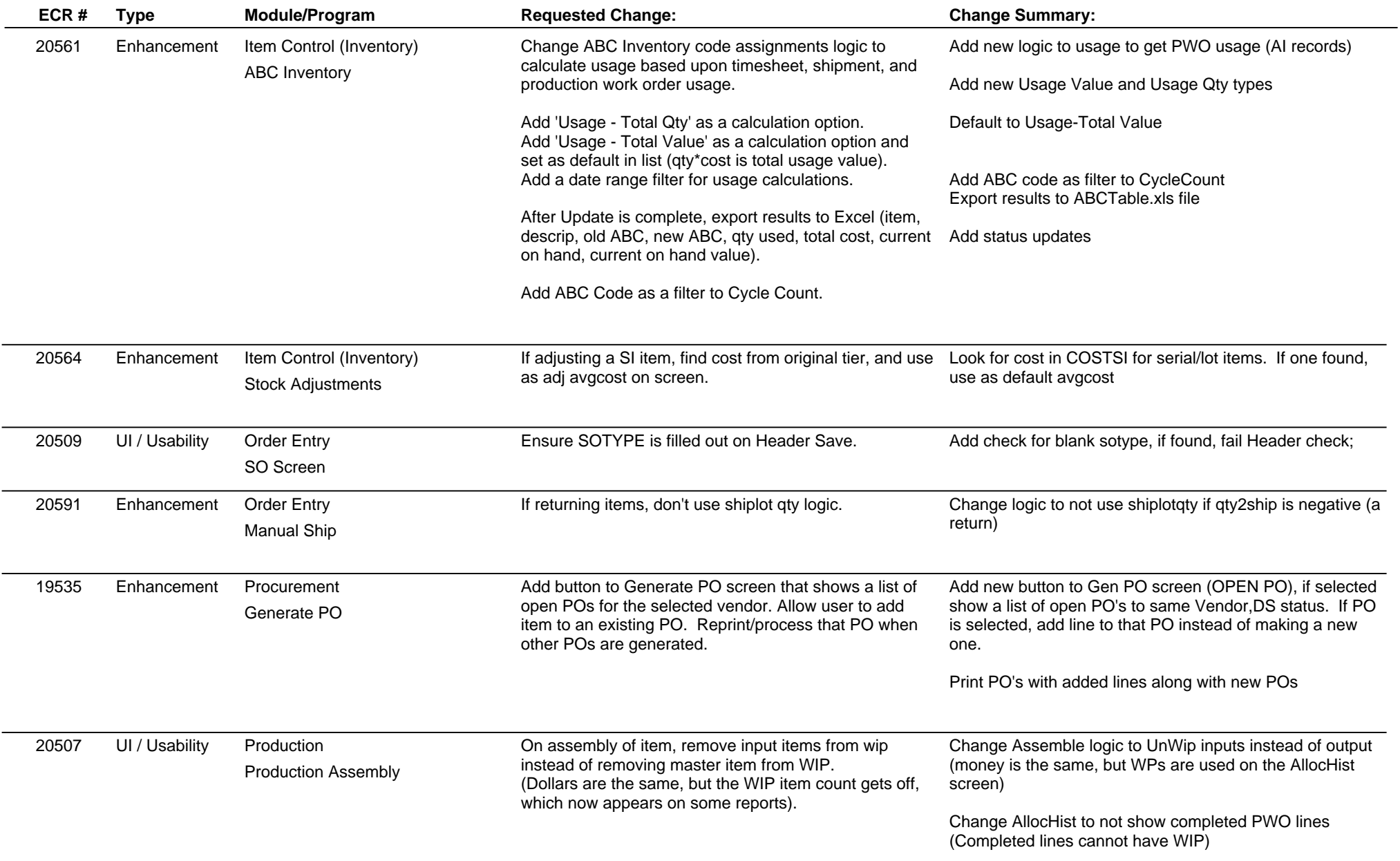

### **Adjutant Release Notes**

**Page 6 of 8**

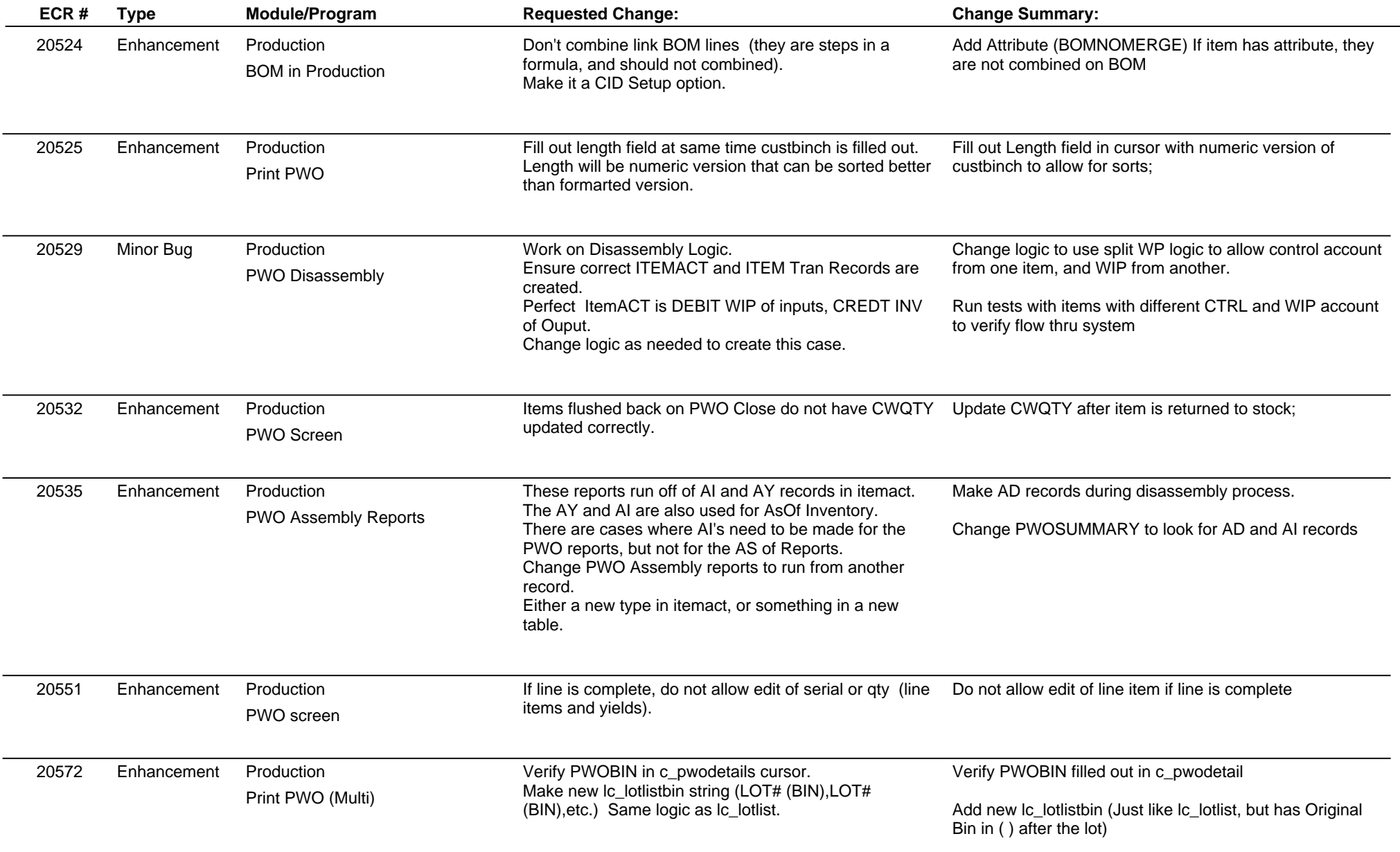

# **Adjutant Release Notes**

**Page 7 of 8**

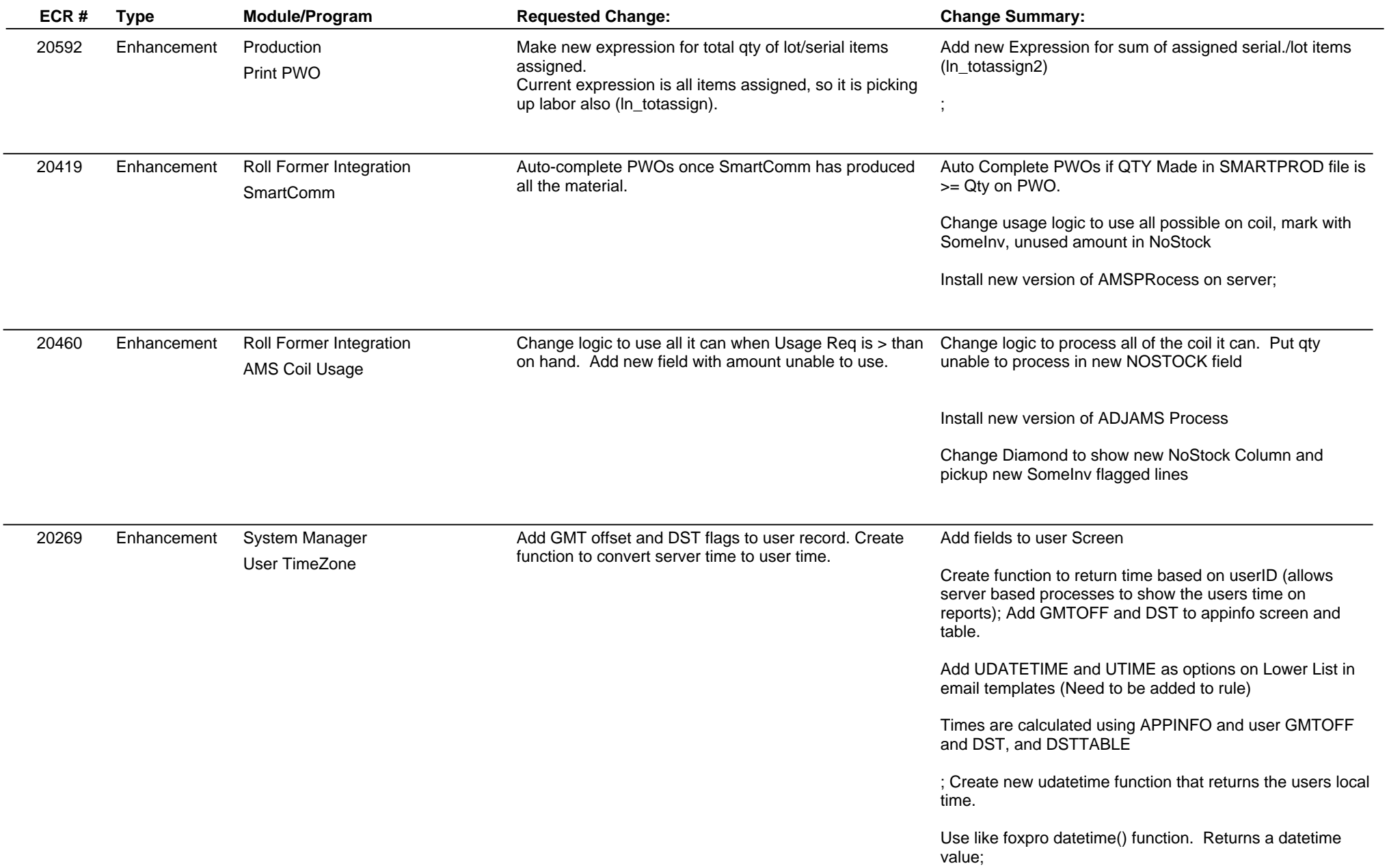

### **Adjutant Release Notes**

**Page 8 of 8**

#### **Version 1201.710**

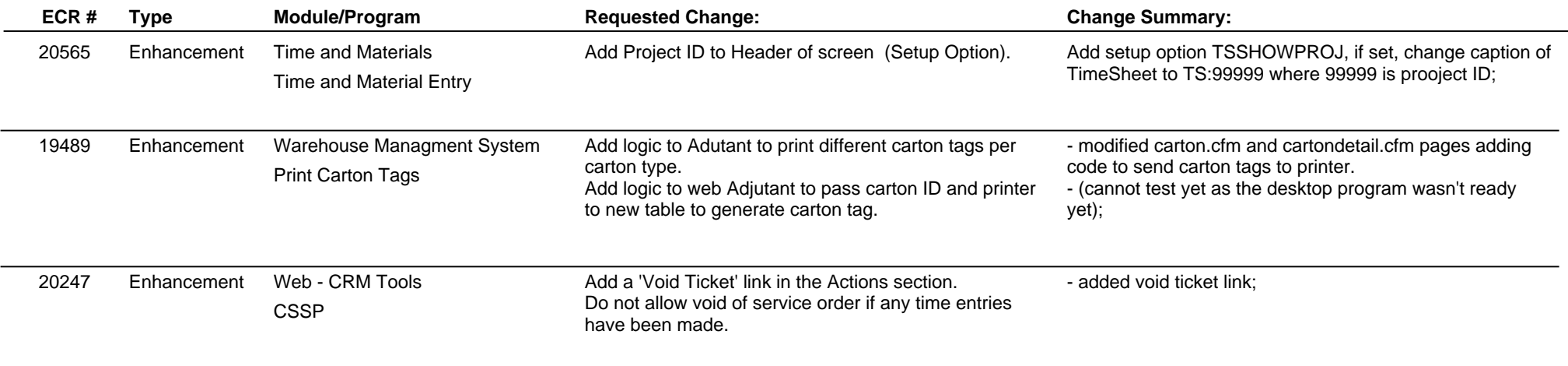

**Total Number of Changes: 42**